## Package 'leiden'

September 10, 2022

<span id="page-0-0"></span>Type Package

Title R Implementation of Leiden Clustering Algorithm

Version 0.4.3

Date 2022-09-10

Description Implements the 'Python leidenalg' module to be called in R. Enables clustering using the leiden algorithm for partition a graph into communities. See the 'Python' repository for more details: <<https://github.com/vtraag/leidenalg>> Traag et al (2018) From Louvain to Leiden: guaranteeing well-connected communities. [<arXiv:1810.08473>](https://arxiv.org/abs/1810.08473).

License GPL-3 | file LICENSE

URL <https://github.com/TomKellyGenetics/leiden>

BugReports <https://github.com/TomKellyGenetics/leiden/issues>

**Imports** methods, reticulate, Matrix, igraph  $(>= 1.2.7)$ 

Encoding UTF-8

RoxygenNote 7.1.2

Suggests bipartite, covr, data.table, devtools, graphsim, knitr, markdown, multiplex, multinet, network, RColorBrewer, remotes, rmarkdown, spelling, testthat, tibble

Language en-US

#### VignetteBuilder knitr

Collate 'find\_partition.R' 'leiden.R' 'py\_objects.R'

NeedsCompilation no

Author S. Thomas Kelly [aut, cre, trl], Vincent A. Traag [com]

Maintainer S. Thomas Kelly <tomkellygenetics@gmail.com>

Repository CRAN

Date/Publication 2022-09-10 17:22:53 UTC

### <span id="page-1-0"></span>R topics documented:

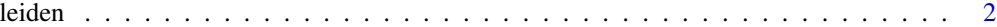

#### **Index** [5](#page-4-0)

leiden *Run Leiden clustering algorithm*

#### **Description**

Implements the Leiden clustering algorithm in R using reticulate to run the Python version. Requires the python "leidenalg" and "igraph" modules to be installed. Returns a vector of partition indices. Windows users can still this with devtools::install\_github("rstudio/reticulate", ref = "86ebb56"); reticulate::use\_condaenv("r-reticulate"); reticulate::conda\_install("r-reticulate", "leidenalg", channel = "vtraag")

#### Usage

```
leiden(
  object,
 partition_type = c("RBConfigurationVertexPartition", "ModularityVertexPartition",
    "RBERVertexPartition", "CPMVertexPartition", "MutableVertexPartition",
    "SignificanceVertexPartition", "SurpriseVertexPartition",
    "ModularityVertexPartition.Bipartite", "CPMVertexPartition.Bipartite"),
  initial_membership = NULL,
  weights = NULL,
  node_sizes = NULL,
  resolution_parameter = 1,
  seed = NULL,
  n_iterations = 2L,
  max_comm_size = 0L,
  degree_as_node_size = FALSE,
  laplacian = FALSE,
  legacy = FALSE
)
```
#### Arguments

- object An adjacency matrix compatible with [igraph](#page-0-0) object or an input graph as an [igraph](#page-0-0) object (e.g., shared nearest neighbours). A list of multiple graph objects can be passed for multiplex community detection.
- partition\_type Type of partition to use. Defaults to RBConfigurationVertexPartition. Options include: ModularityVertexPartition, RBERVertexPartition, CPMVertex-Partition, MutableVertexPartition, SignificanceVertexPartition, SurpriseVertex-Partition, ModularityVertexPartition.Bipartite, CPMVertexPartition.Bipartite (see the Leiden python module documentation for more details)

#### leiden 3

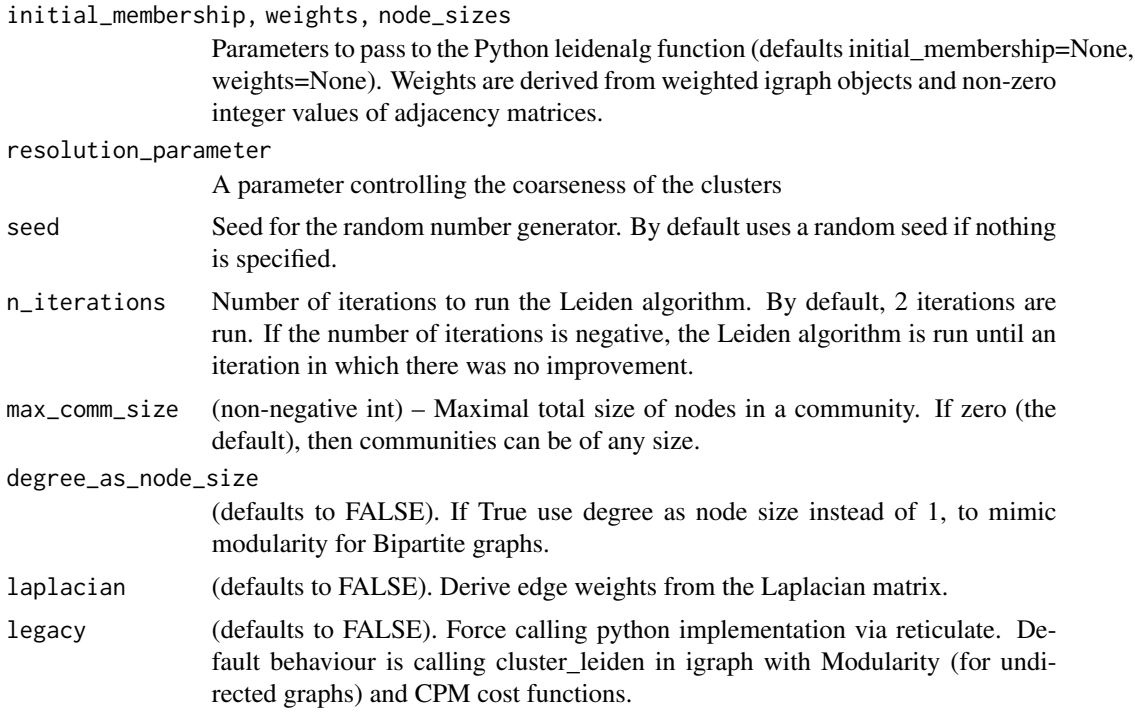

#### Value

A partition of clusters as a vector of integers

#### Examples

```
#check if python is availble
modules <- reticulate::py_module_available("leidenalg") && reticulate::py_module_available("igraph")
if(modules){
#generate example data
adjacency_matrix <- rbind(cbind(matrix(round(rbinom(4000, 1, 0.8)), 20, 20),
                                matrix(round(rbinom(4000, 1, 0.3)), 20, 20),
                                matrix(round(rbinom(400, 1, 0.1)), 20, 20)),
                          cbind(matrix(round(rbinom(400, 1, 0.3)), 20, 20),
                                matrix(round(rbinom(400, 1, 0.8)), 20, 20),
                                matrix(round(rbinom(4000, 1, 0.2)), 20, 20)),
                          cbind(matrix(round(rbinom(400, 1, 0.3)), 20, 20),
                                matrix(round(rbinom(4000, 1, 0.1)), 20, 20),
                                matrix(round(rbinom(4000, 1, 0.9)), 20, 20)))
rownames(adjacency_matrix) <- 1:60
colnames(adjacency_matrix) <- 1:60
#generate partitions
partition <- leiden(adjacency_matrix)
table(partition)
#generate partitions at a lower resolution
partition \leq leiden(adjacency_matrix, resolution_parameter = 0.5)
table(partition)
```
#### 4 leiden auch der Stadt eine Stadt eine Stadt eine Stadt eine Stadt eine Stadt eine Stadt eine Stadt eine Stadt eine Stadt eine Stadt eine Stadt eine Stadt eine Stadt eine Stadt eine Stadt eine Stadt eine Stadt eine Stadt

```
#generate example weights
weights <- sample(1:10, sum(adjacency_matrix!=0), replace=TRUE)
partition <- leiden(adjacency_matrix, weights = weights)
table(partition)
```

```
#generate example weighted matrix
adjacency_matrix[adjacency_matrix == 1] <- weights
partition <- leiden(adjacency_matrix)
table(partition)
```

```
# generate (unweighted) igraph object in R
library("igraph")
adjacency_matrix[adjacency_matrix > 1] <- 1
my_graph <- graph_from_adjacency_matrix(adjacency_matrix)
partition <- leiden(my_graph)
table(partition)
```

```
# generate (weighted) igraph object in R
library("igraph")
adjacency_matrix[adjacency_matrix >= 1] <- weights
my_graph <- graph_from_adjacency_matrix(adjacency_matrix, weighted = TRUE)
partition <- leiden(my_graph)
table(partition)
```

```
# pass weights to python leidenalg
adjacency_matrix[adjacency_matrix >= 1 ] <- 1
my_graph <- graph_from_adjacency_matrix(adjacency_matrix, weighted = NULL)
weights <- sample(1:10, sum(adjacency_matrix!=0), replace=TRUE)
partition <- leiden(my_graph, weights = weights)
table(partition)
```

```
# run only if python is available (for testing)
}
```
# <span id="page-4-0"></span>Index

∗ graph leiden, [2](#page-1-0) ∗ igraph leiden, [2](#page-1-0) ∗ mvtnorm leiden, [2](#page-1-0) ∗ network leiden, [2](#page-1-0) ∗ simulation leiden, [2](#page-1-0) igraph, *[2](#page-1-0)*

leiden, [2](#page-1-0)